\*2016年11月 改訂(第2版)(新記載要領に基づく改訂) <br>-2009年12月 作成(第1版)

機械器具 58 整形用機械器具 歯科インプラント技工用器材 70757000 一般医療機器

# ステージ1 インデックスアバットメント プラスチックスリーブ

## 【形状・構造及び原理等】

[形状]

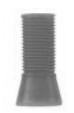

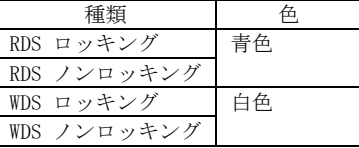

[成分]

アセタール

[原理]

内部がインプラントのショルダー部及びアバットメントと正確 に嵌合する形状を有する本品を、模型上のアナログに装着してワ ックスを築盛し補綴物を作製することにより、インプラントに装 着された状態のアバットメントと正確に適合する形状を補綴物 に転写する。

### 【使用目的又は効果】

本品は、歯科用インプラントの上部構造を作製する歯科技工用の 器具として用いる。

## 【使用方法等】

- 1.作業用模型上のインデックスアバットメントアナログに本品 を装着する。
- 2.インデックスアバットメントスクリューを本品に貫通させて アナログに挿入してヘクスドライバー(.048″)で締結し、本品 をアナログに固定する。
- 3.ワックスアップを行う。必要に応じてラバーホイールで本品の 上部をカットしてワックスを築盛し、アンダーカットの部分を 除去する。この時、スクリューアクセスホールにワックスが陥 入しないように注意する。
- 4.ワックスアップ後、アバットメントスクリューの締結を緩めて 撤去し、ワックスアップしたフレームをアナログから取り外し、 通法に従い焼却・鋳造を行う。
- 5.金属フレームの掘り出し後、鋳造時に出来た微小なバリ等はア ナログに装着する前にラバーホイールで除去する。
- 6.模型上のアナログにフレームを装着して適合を確認し、通法に 従い、フレームを仕上げる。
- 7.作製したフレームをもとに、補綴物を作製する。

[オクルーザルプラグ]

- 1.作製した補綴物をインデックスアバットメントに装着し、ヘク スドライバー(.048″)を用いてインデックスアバットメント スクリューで締結する。
- 2.スクリューアクセスホールにオクルーザルプラグを挿入する。
- 3.コンポジット充填のため、上方 1~2mm のスペースが開くよう にオクルーザルプラグの高さを調整する。

取扱説明書を必ずご参照ください

[使用方法に関する使用上の注意]

本品を使用の際には、必ずアバットメントのサイズに対応した本 品を選択すること。

#### 【使用上の注意】\*

[使用注意]

個別の医療機器によらず医療従事者として医療を実施するにあ たり既に注意されていると考えられている事項は遵守すること。 (注意事項の内容例) 平成 26 年 10 月 31 日 事務連絡「医療機器の添付文書の記載要 領に関する Q&A について」別添 1

#### 【製造販売業者及び製造業者の氏名又は名称等】\*

製造販売業者:白水貿易株式会社 電話番 号:06-6396-4400 FAX番 号:06-6396-4457 ホームページ:https://www.hakusui-trading.co.jp/ 製 造 国:アメリカ合衆国 製造業 者:Keystone Dental, Inc.